Build a Low-Cost, High-Performance Analytic Platform with Kubernetes and Open Source\*

Robert Hodges Altinity

\*And ClickHouse, too!

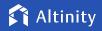

## A brief message from our sponsor...

### **Robert Hodges**

Database geek with 30+ years on DBMS. Kubernaut since 2018. Day job: Altinity CEO

# **Altinity Engineering**

Database geeks with centuries of experience in DBMS and applications

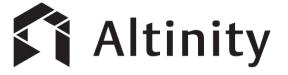

ClickHouse support and services: <u>Altinity.Cloud</u> and <u>Altinity Stable Builds</u> Authors of <u>Altinity Kubernetes Operator for ClickHouse</u>

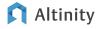

How do cloud analytic databases work?

And what are some of the tradeoffs?

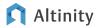

## Snowflake database architecture

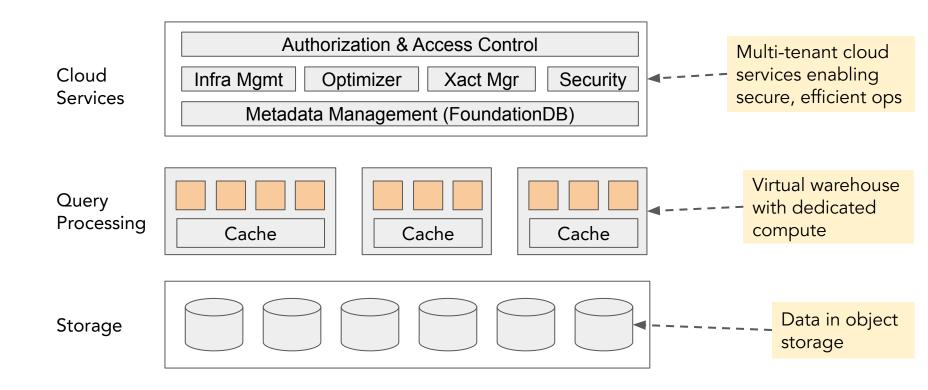

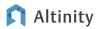

# What's great about Snowflake?

- General purpose
- Serverless operation
- Handles large numbers of tenants with completely different applications
- ✓ Standards-compliant SQL
  - Complete implementation with ACID transactions
  - Sophisticated query optimizer
  - Efficient columnar storage with self-tuning partitioning and compression
  - Big table joins
- ✓ UI with built-in SQL editing and management

# What Snowflake does not do

- ★ Keep data in customer cloud account
- X Minimize costs, especially for 24x7 analytics
- X Deliver stable real-time response
- Handle SaaS user-facing analytics
- X No vendor lock-in

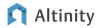

Let's design an analytic service with open source

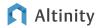

Focus on a specific problem

### Deliver a GDPR-compliant replacement for Google Analytics

Analytic Platform

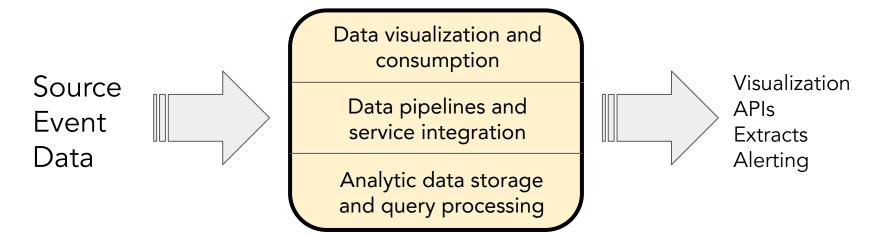

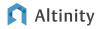

# First, scope the requirements

#### Snowflake strengths

- X General purpose
- ✔ Serverless operation
- X Handle wide range of applications
- X Standards-compliant SQL
- ✓ UI with SQL editing & management

#### Snowflake weaknesses

- Keep data in your own cloud account
- ✔ Minimize costs for 24x7 systems
- ✓ Deliver stable real-time response
- ✓ Handle SaaS user-facing analytics
- ✔ No vendor lock-in

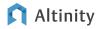

### Second: pick an open source analytic database

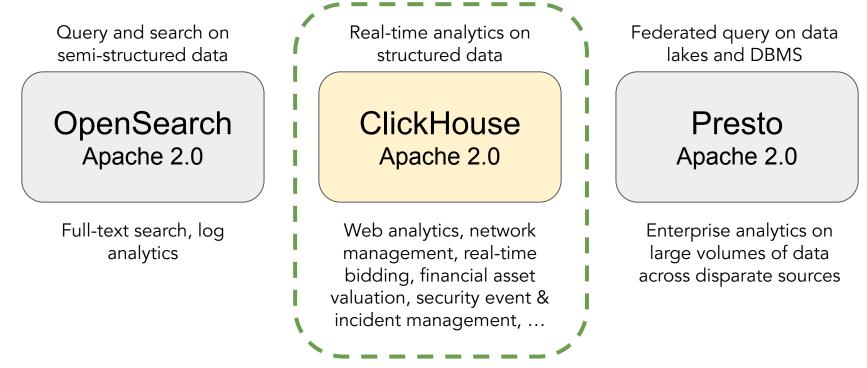

Altinity

© 2023 Altinity, Inc.

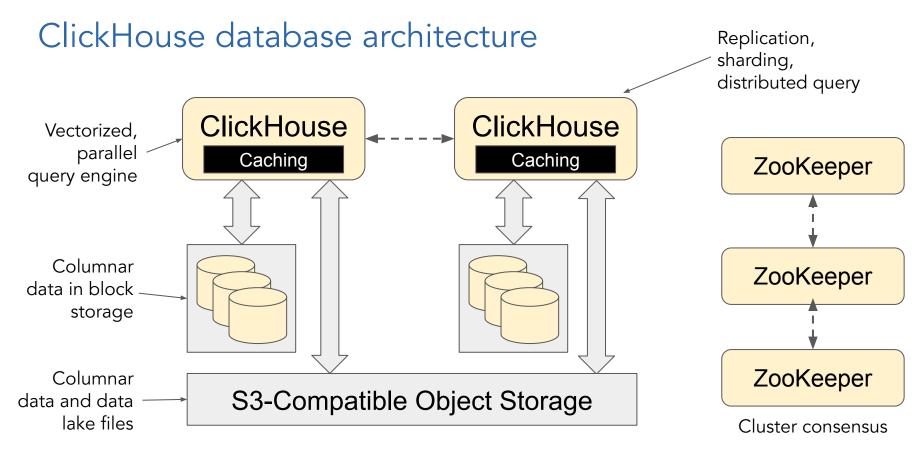

#### Altinity

Third: lay out the analytic platform logical design

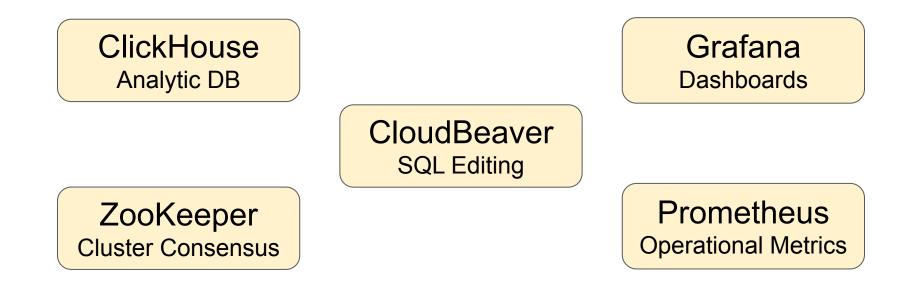

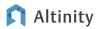

Implementing on Kubernetes with ArgoCD

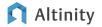

Kubernetes orchestrates container-based applications

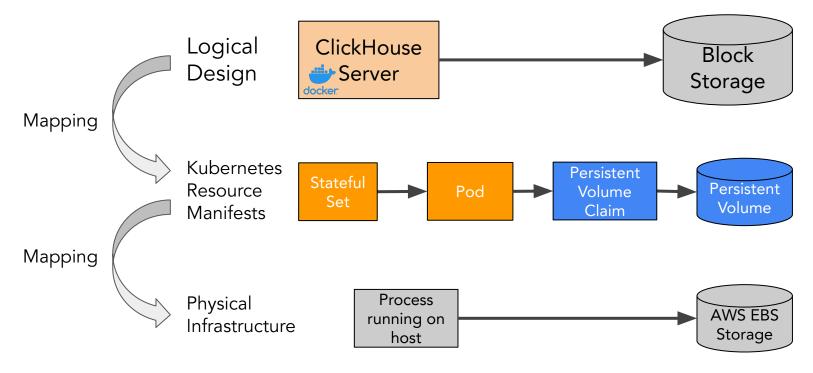

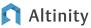

# Map the logical design to Kubernetes resources

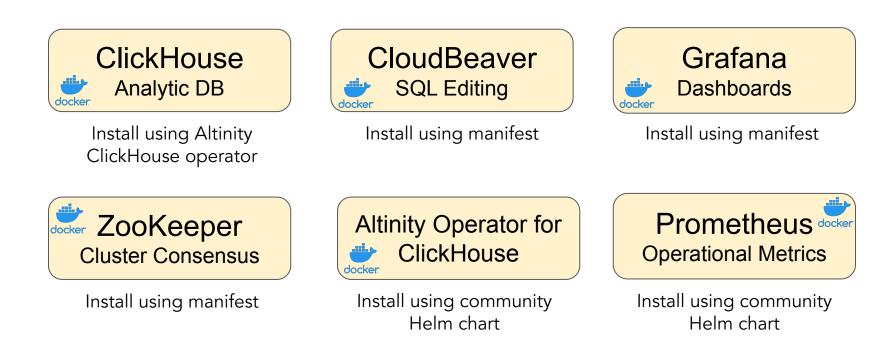

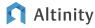

# How can we deploy the stack in a cloud native way?

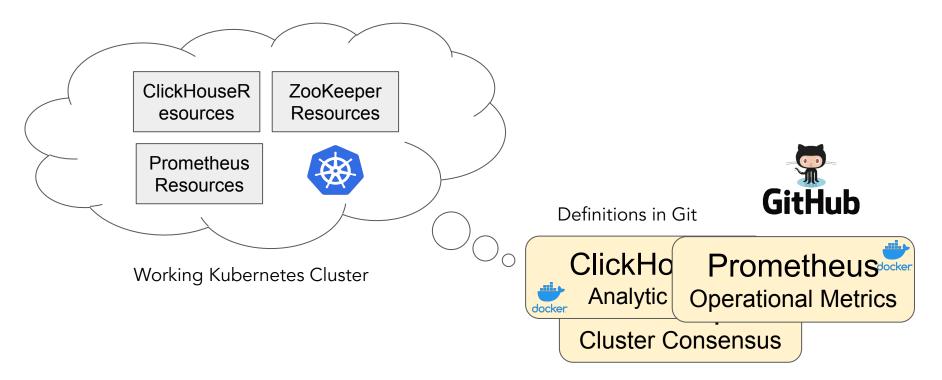

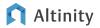

# ArgoCD maps deployments from Git[Hub] to K8s

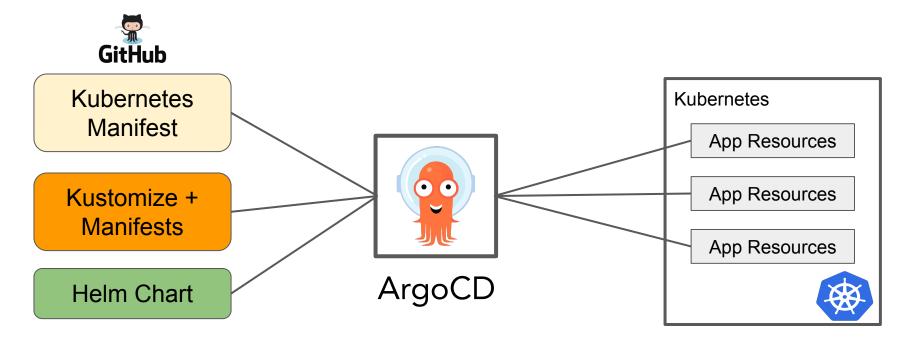

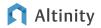

# Basic GitOps using GitHub, ArgoCD, and Kubernetes

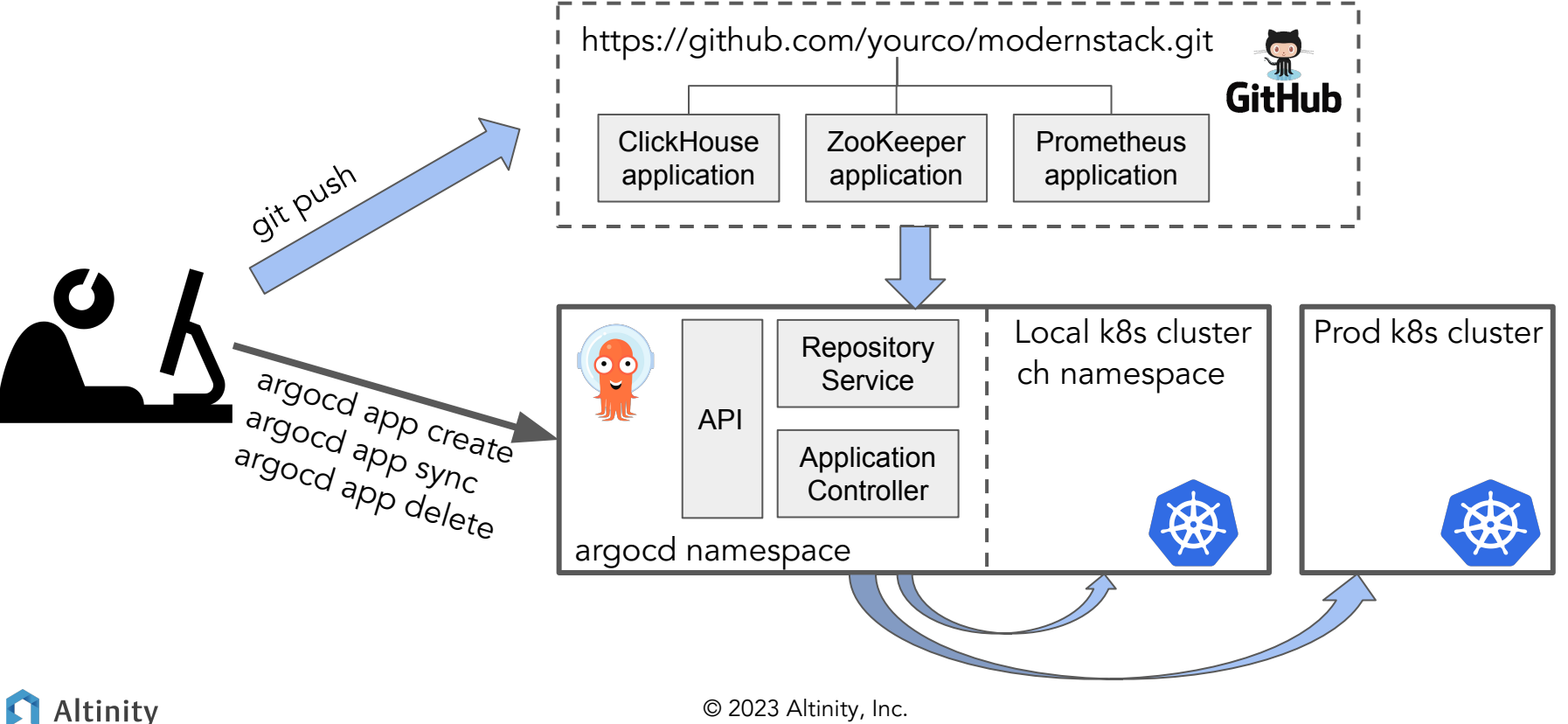

18

# Life cycle for ArgoCD applications

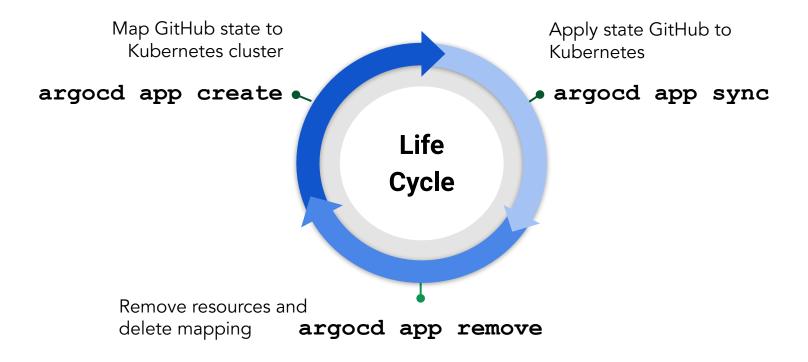

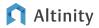

Managing Kubernetes applications with ArgoCD

# **DEMO TIME!**

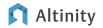

# Wiring and dependencies in the stack

#### Applications

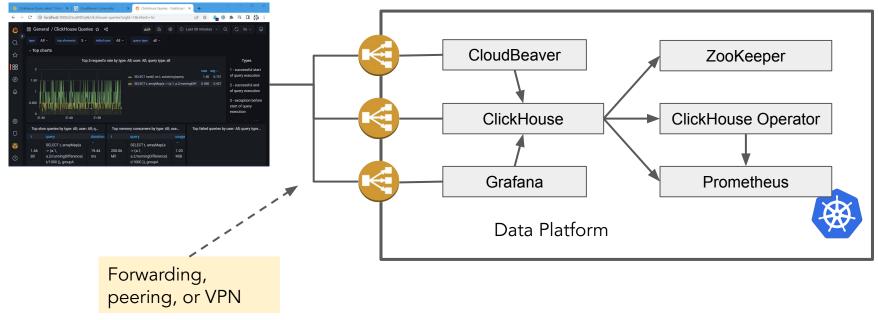

#### 🕅 Altinity

# ArgoCD Assessment

### **Strengths**

- Enables infrastructure as code your configuration lives in Git
- Can map configuration to multiple environments
- Very adaptable-you can usually get things to install
- Exchange components to evolve the stack

#### <u>Weaknesses</u>

- Have to understand Kubernetes to understand ArgoCD
- Not all features are mature
- Full GitOps automation is complex
- Does not handle deployment outside of Kubernetes

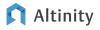

Getting to a production analytic stack

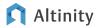

# Buy vs. build, aka "Pick your battles"

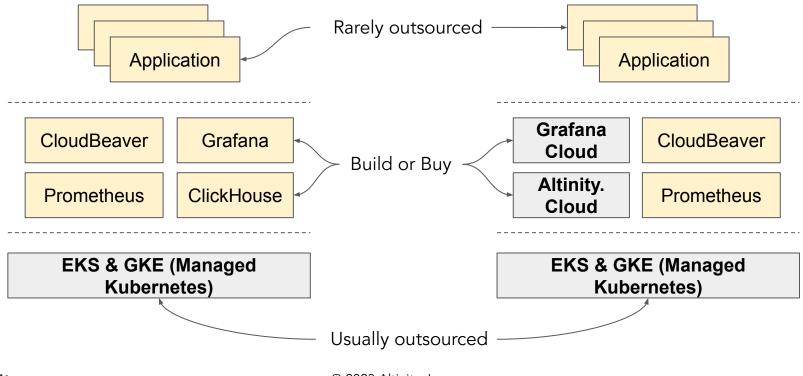

# Kubernetes enables more flexible managed services

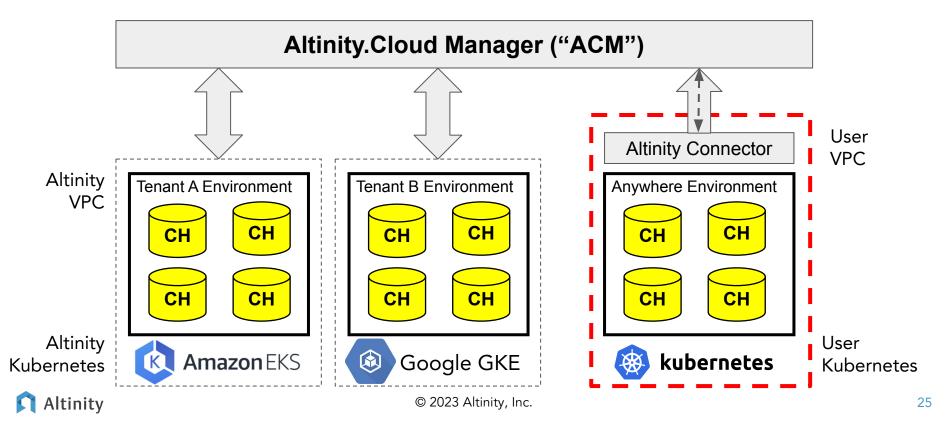

# Security in analytic platforms requires work

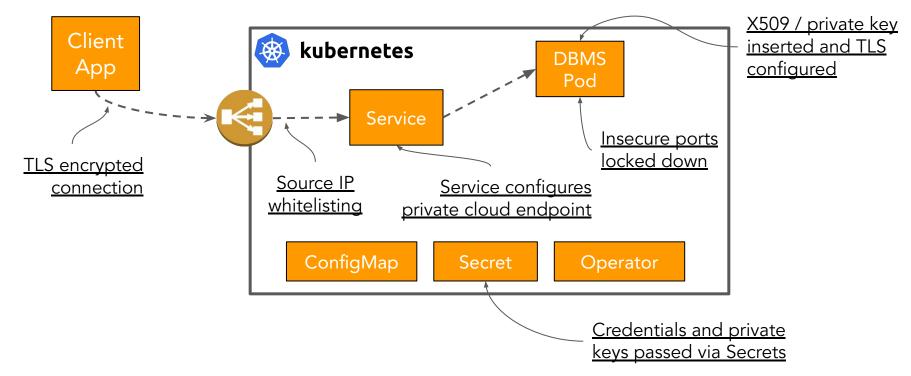

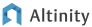

# Look for operators and hardening guides for components

```
apiVersion: "clickhouse.altinity.com/v1"
kind: "ClickHouseInstallation"metadata:
  name: "prod"
spec:
  templates:
    serviceTemplates:
                                                    Vendor specific config for
      - generateName: clickhouse-{chi}

    internal load balancer

        metadata:
                                                    without public IP address
           annotations:
             service.beta.kubernetes.io/aws-load-balancer-internal: "true"
        name: default-service-template
        spec:
          ports:
             - name: https
                                                    Only permit secure
               port: 8443
                                                    protocols
             - name: secureclient
               port: 9440
           type: LoadBalancer
```

🕅 Altinity

# More tasks to deploy the analytic stack

- What other services do you need?
  - Airflow, Flink, Spark, ...
- Adding hooks to synchronize Git fully with ArgoCD
- Building a dev/staging/prod pipeline
  - Or blue/green deployments
- Capacity planning and performance scaling
- Backup
- Monitoring

And of course, building your applications.

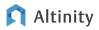

Final notes and more to come

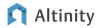

# Tips for building your own analytics platform

- 1. Open source stacks beat proprietary services <u>for specific problems</u>
- 2. Keep the problem <u>small</u>
- 3. Kubernetes offers state-of-the art platform for constructing the stack
- 4. ArgoCD maps Git state flexibly to Kubernetes resources
  - a. Papers over installation differences
  - b. Enables infrastructure as code for the entire stack
- 5. Production systems require expertise and careful design
- 6. Outside Kubernetes you need other options: Terraform or Ansible

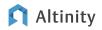

# How to get started with the example application

#### git clone https://github.com/Altinity/argocd-examples-clickhouse

| <mark>អំ main → អំ 1</mark> brand                                       | Go to file Add file                        | e▼ <> Code - | About 285                                                                                                    |
|-------------------------------------------------------------------------|--------------------------------------------|--------------|----------------------------------------------------------------------------------------------------|
| hodgesrm Clean up operating instructions 74c314f 1 hour ago 320 commits |                                            |              | No description, website, or topics provided.                                                                          |
| apps                                                                    | Clean up files for demo                    | 1 hour ago   | مله Apache-2.0 license                                                                                                |
| appsets/backend                                                         | Add appset for dwh backend                 | 2 weeks ago  | <ul> <li>✓ Activity</li> <li>☆ 0 stars</li> <li>⊙ 1 watching</li> <li>♀ 0 forks</li> <li>Report repository</li> </ul> |
|                                                                         | Add Apache 2.0 license                     | 2 weeks ago  |                                                                                                    |
| README.md                                                               | Clean up operating instructions            | 1 hour ago   |                                                                                                    |
| Create-stack.sh                                                         | Clean up files for demo                    | 1 hour ago   |                                                                                                    |
| delete-stack-apps.sh                                                    | Clean up stack deletion                    | 1 hour ago   |                                                                                                    |
| delete-stack-deps.sh                                                    | Clean up stack deletion                    | 1 hour ago   | Releases                                                                                                    |
| forward-stack.sh                                                        | Add setup/teardown scripts                 | yesterday    | No releases published<br>Create a new release                                                                         |
| E README.md                                                             |                                            | Ø            |                                                                                                    |
|                                                                         | rgoCD application<br>for ClickHouse analyt | ic           | Packages No packages published Publish your first package Languages                                                   |

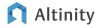

### Projects that went into the stack

- ArgoCD: <u>https://argo-cd.readthedocs.io/en/stable/</u>
- Altinity Projects
  - ArgoCD Examples
  - <u>Altinity Kubernetes Operator for ClickHouse</u>
  - <u>Altinity Stable Builds for ClickHouse</u>
- The rest of the stack
  - ClickHouse: <u>https://github.com/ClickHouse/ClickHouse</u>
  - Prometheus: <u>https://github.com/prometheus-community/helm-charts</u>
  - Grafana: <u>https://github.com/grafana/grafana</u>
  - CloudBeaver: <u>https://github.com/dbeaver/cloudbeaver</u>

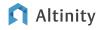

# Thank you and good luck!

# Any Questions?

Robert Hodges <u>https://altinity.com</u>

Altinity.Cloud Altinity Stable Builds for ClickHouse Altinity Kubernetes Operator for ClickHouse

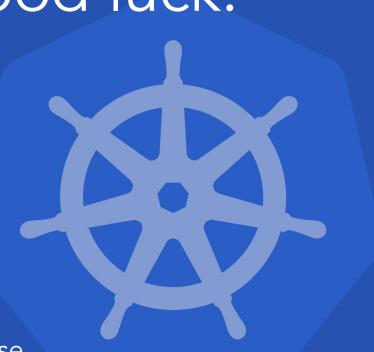

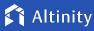